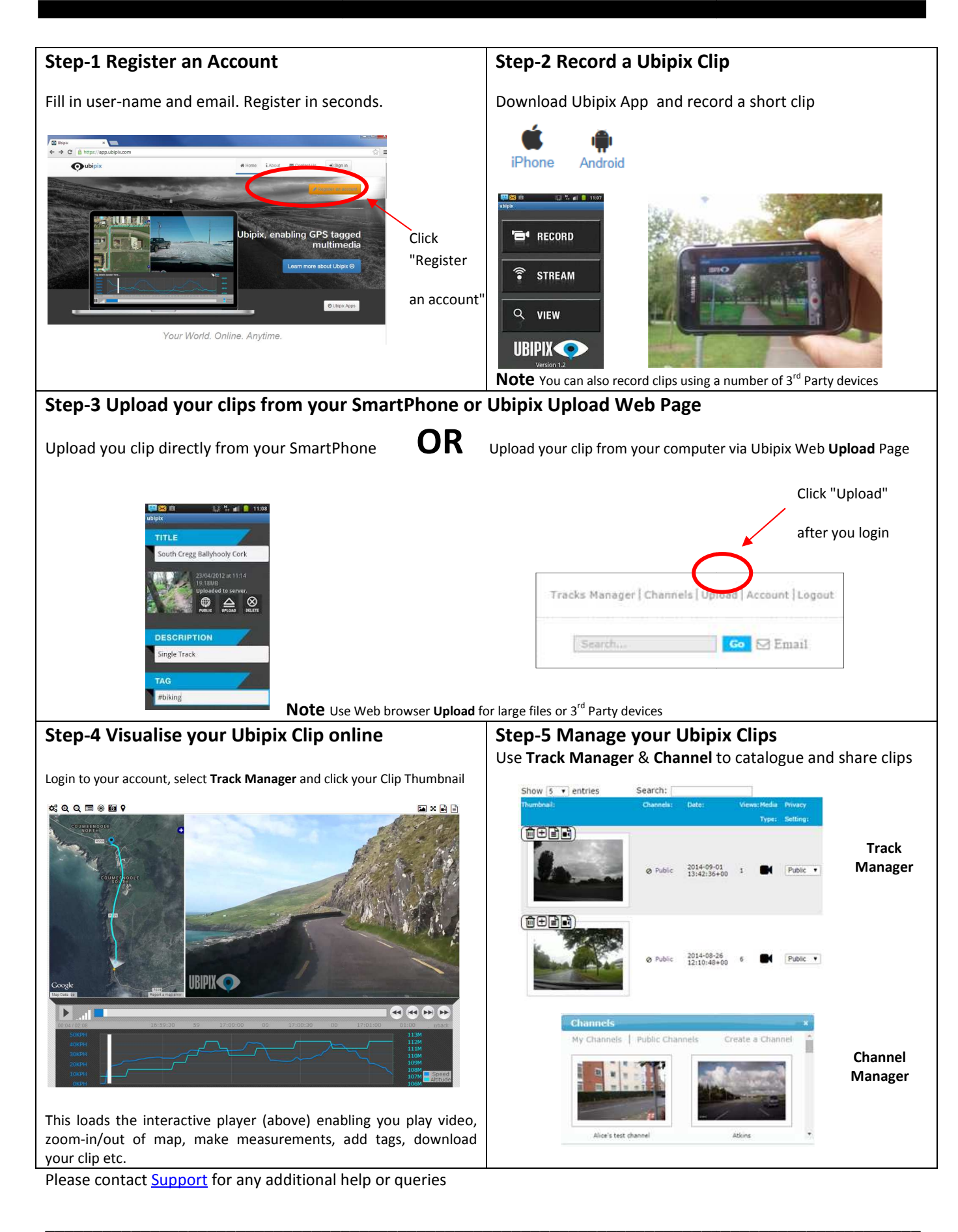

Rev 1.1